федеральное государственное бюджетное образовательное учреждение высшего образования «Тольяттинский государственный университет»

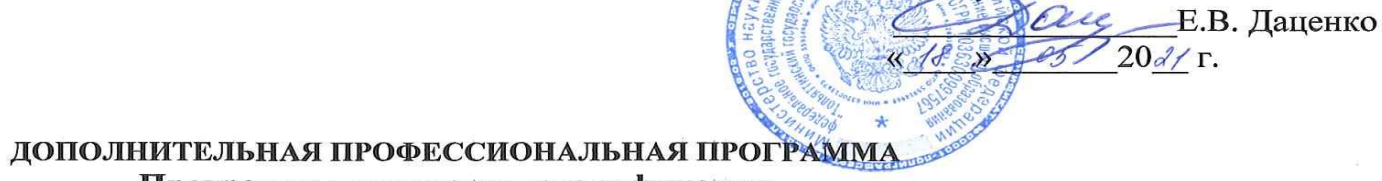

УТВЕРЖДАЮ

и.о. директора ИДО ТГУ «Жигулевская долина»

Программа повышения квалификации

вид дополнительной профессиональной программы: программа повышения квалификации

#### Наименование программы Цифровой инструментарий в смешанном обучении

Категория слушателей: научно-педагогические работники системы высшего образования

Уровень квалификации: преподавание учебных курсов, дисциплин (модулей) по программам бакалавриата, специалитета, магистратуры и/ или ДПП. 1/01.7

Объем: 72 часа

*Цифровой инструментарий в смешанном обучении*

Форма обучения: заочная с применением дистанционных образовательных технологий

Тольятти 2021 г.

Составители (разработчики):

**Ведерникова Юлия Витальевна**, кандидат филологических наук, доцент, доцент кафедры «Теория и практика перевода» Гуманитарно-педагогического института ТГУ;

**Косс Евгения Валериевна**, старший преподаватель кафедры «Теория и практика перевода» Гуманитарнопедагогического института ТГУ;

**Анисифорова Татьяна Сергеевна**, старший преподаватель кафедры «Теория и практика перевода» Гуманитарнопедагогического института ТГУ.

## I. ОБЩАЯ ХАРАКТЕРИСТИКА ПРОГРАММЫ

#### **1.1. Нормативные правовые основания разработки программы**

Нормативную правовую основу разработки программы составляют:

Федеральный закон от 29 декабря 2012 г. № 273-ФЗ «Об образовании в Российской Федерации»;

Приказ Минтруда России от 12 апреля 2013 г. № 148н «Об утверждении уровней квалификаций в целях разработки проектов профессиональных стандартов»;

Приказ Минобрнауки России от 1 июля 2013 г. № 499 «Об утверждении Порядка организации и осуществления образовательной деятельности по дополнительным профессиональным программам»;

Приказ Минобрнауки России от 09.01.2014 года «Об утверждении Порядка применения организациями, осуществляющими образовательную деятельность, электронного обучения, дистанционных образовательных технологий при реализации образовательных программ».

Программа разработана с учетом профессионального(ых) стандарта(ов) (квалификационных требований): «Педагог профессионального обучения, профессионального образования и дополнительного профессионального образования» (утв. приказом Министерства труда и социальной защиты РФ от 8 сентября 2015 г. № 608н). Зарегистрировано в Минюсте РФ 24 сентября 2015 г. Регистрационный N 38993. Профессиональный стандарт применяется с 1 января 2017 г.

## 1**.2. Срок освоения программы**: 72 часа

**1.3. Требования к слушателям**: программа предназначена для преподавателей вузов, имеющих базовые навыки работы на компьютере и в сети Интернет; ограничений по возрасту, стажу и другим параметрам нет.

**1.4. Формы освоения программы**: очная с применением дистанционных образовательных технологий.

#### **1.5. Цель и планируемые результаты обучения**

**Цель обучения** - практическое освоение возможностей современных цифровых технологий, интернет-приложений, необходимых для цифровизации и геймификации преподавательской деятельности. Полученные умения и навыки носят универсальный характер, подходят для дальнейшего применения в процессе обучения широкому спектру дисциплин.

Программа направлена на освоение (совершенствование) следующих профессиональных компетенций:

ПК 1 - способностью использовать современные методы и технологии обучения, контроля и оценки, а также возможности цифровой образовательной среды для достижения личностных и предметных результатов обучения и обеспечения качества учебного процесса средствами преподаваемого учебного предмета.

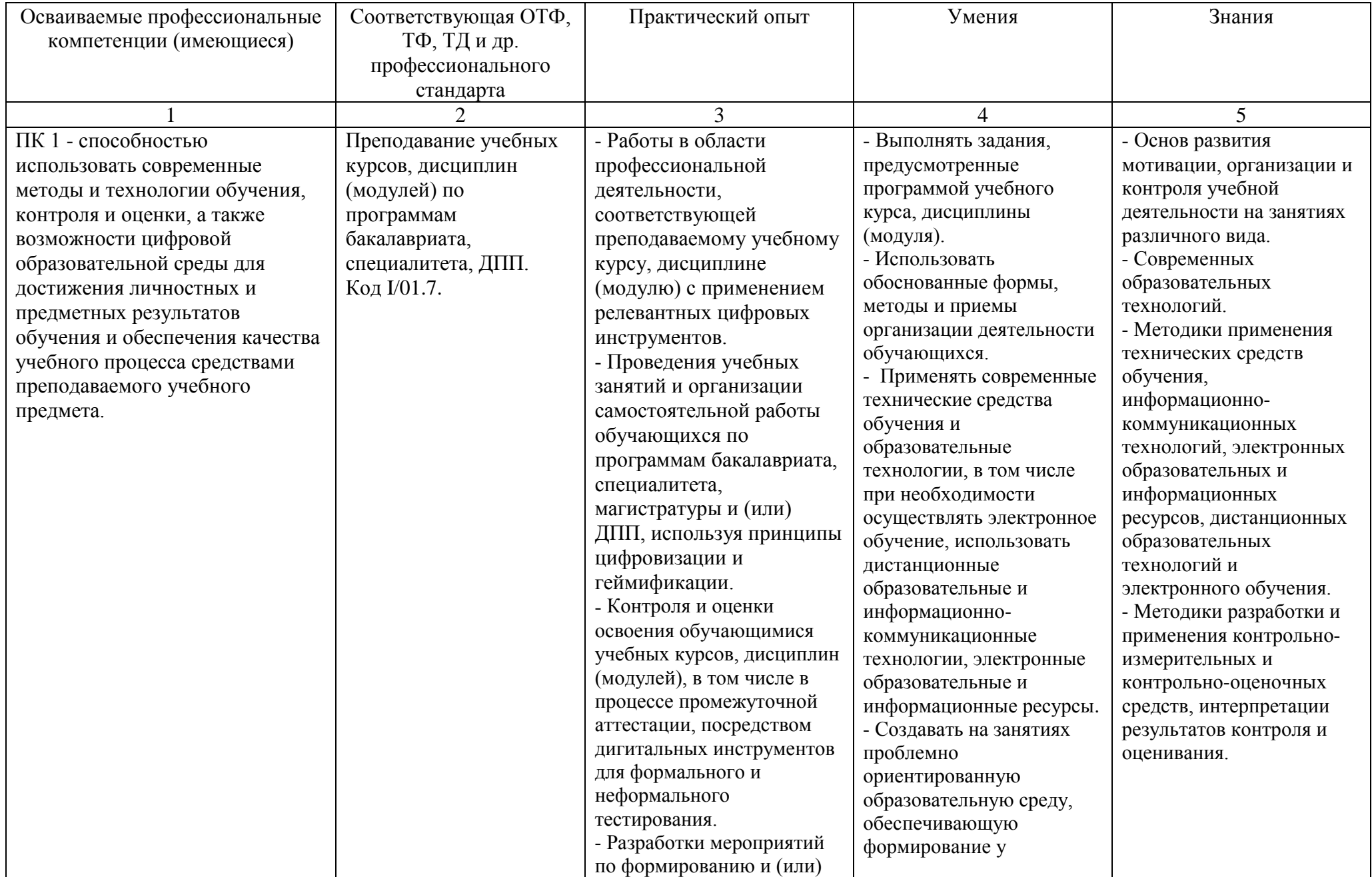

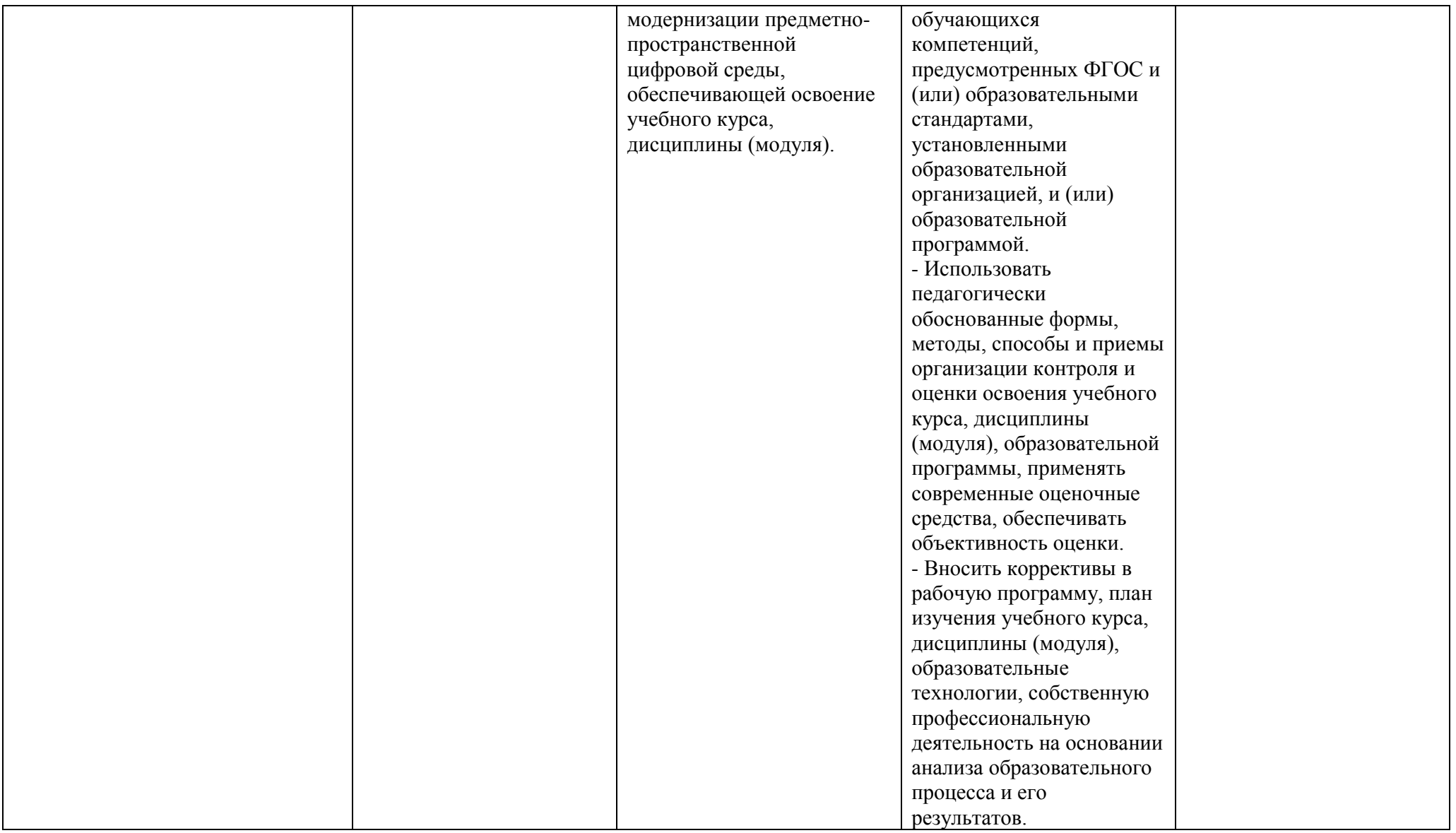

# **II. УЧЕБНЫЙ ПЛАН**

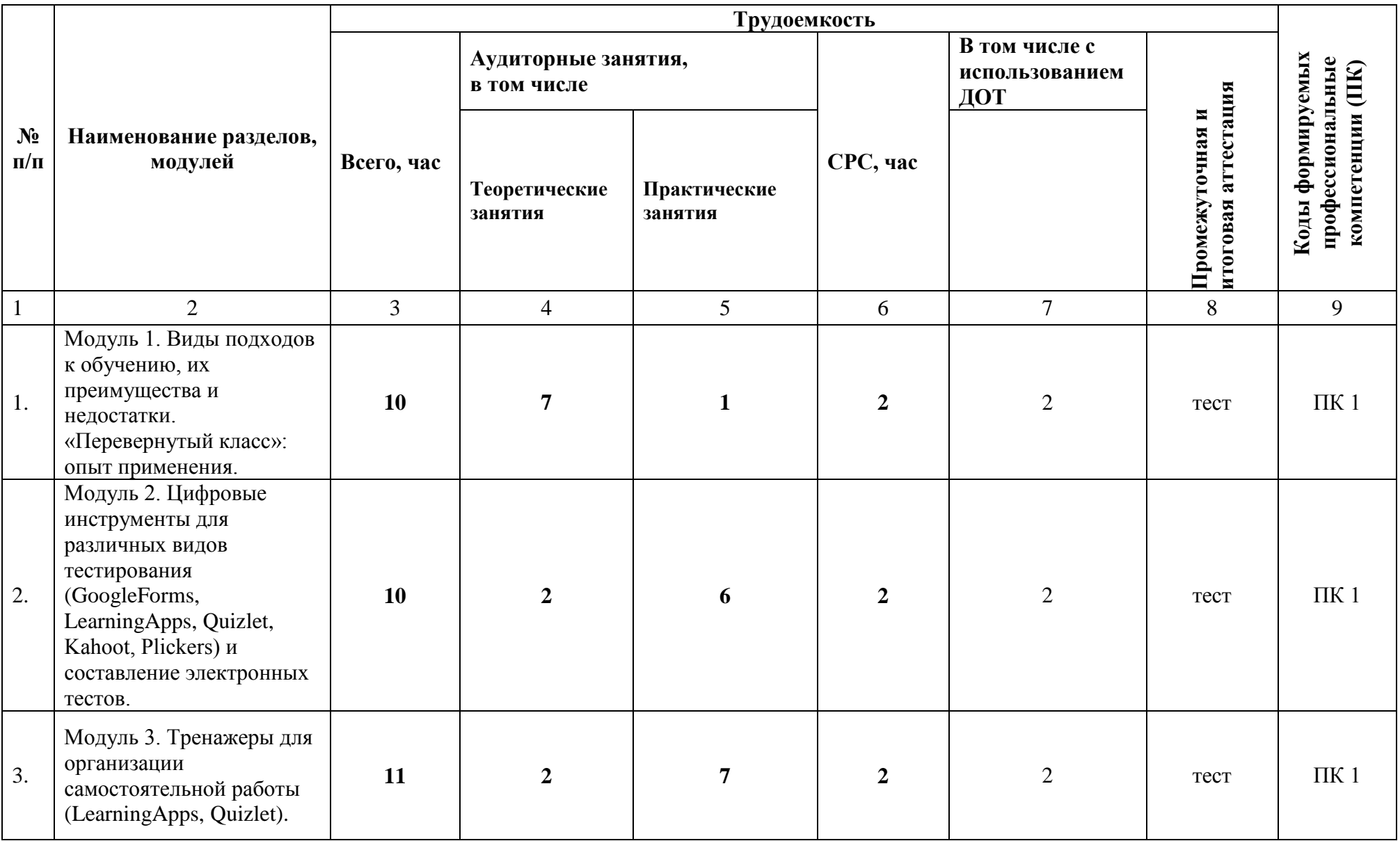

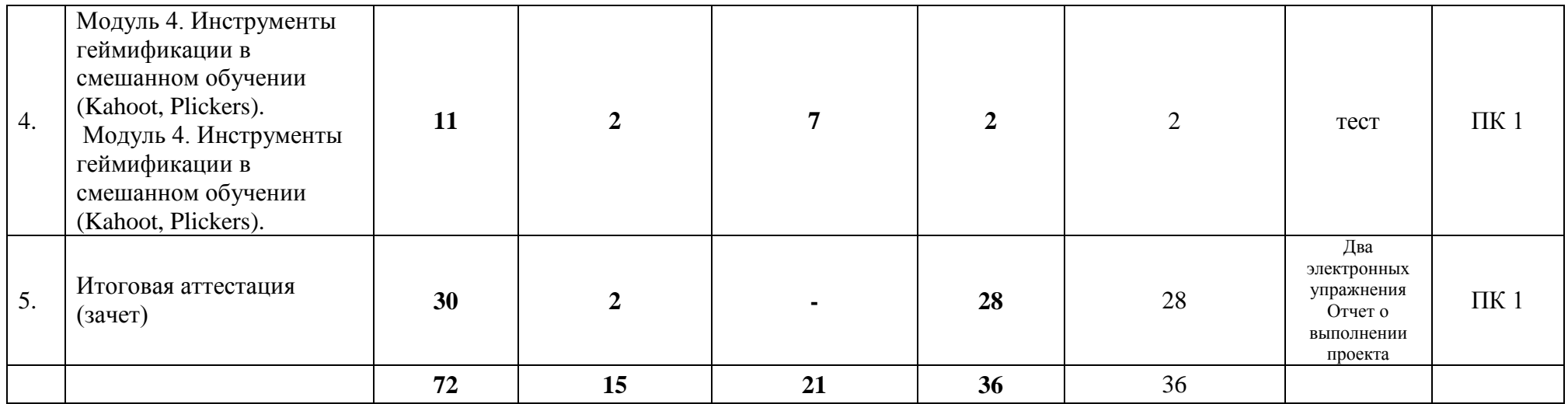

# **III. КАЛЕНДАРНЫЙ УЧЕБНЫЙ ГРАФИК**

Учебные занятия по программе проводятся в течение трех недель по 4 академических часов в день. Обучение проводится по мере комплектования групп. Начало обучения – июль 2021.

# **IV. СОДЕРЖАНИЕ ПРОГРАММЫ Цифровой инструментарий в смешанном обучении**

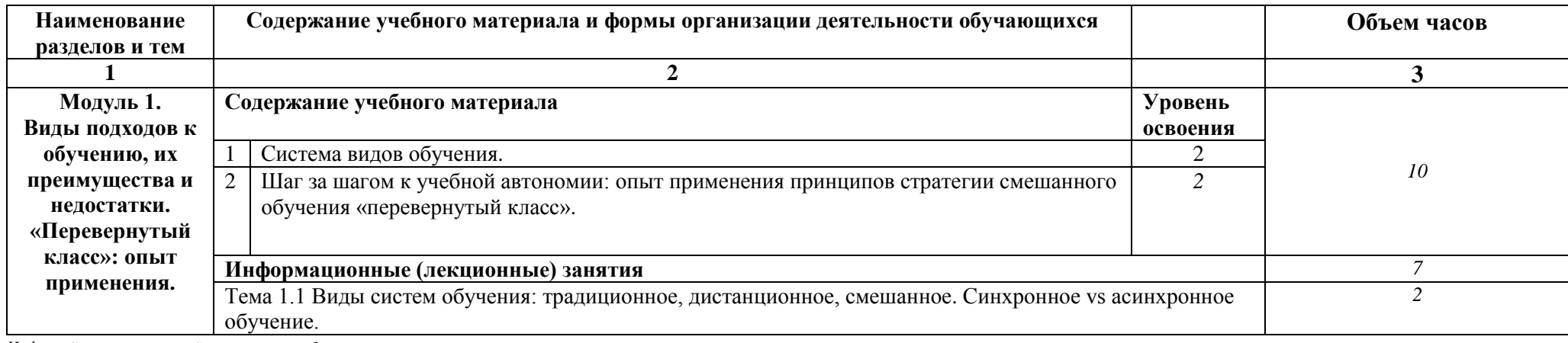

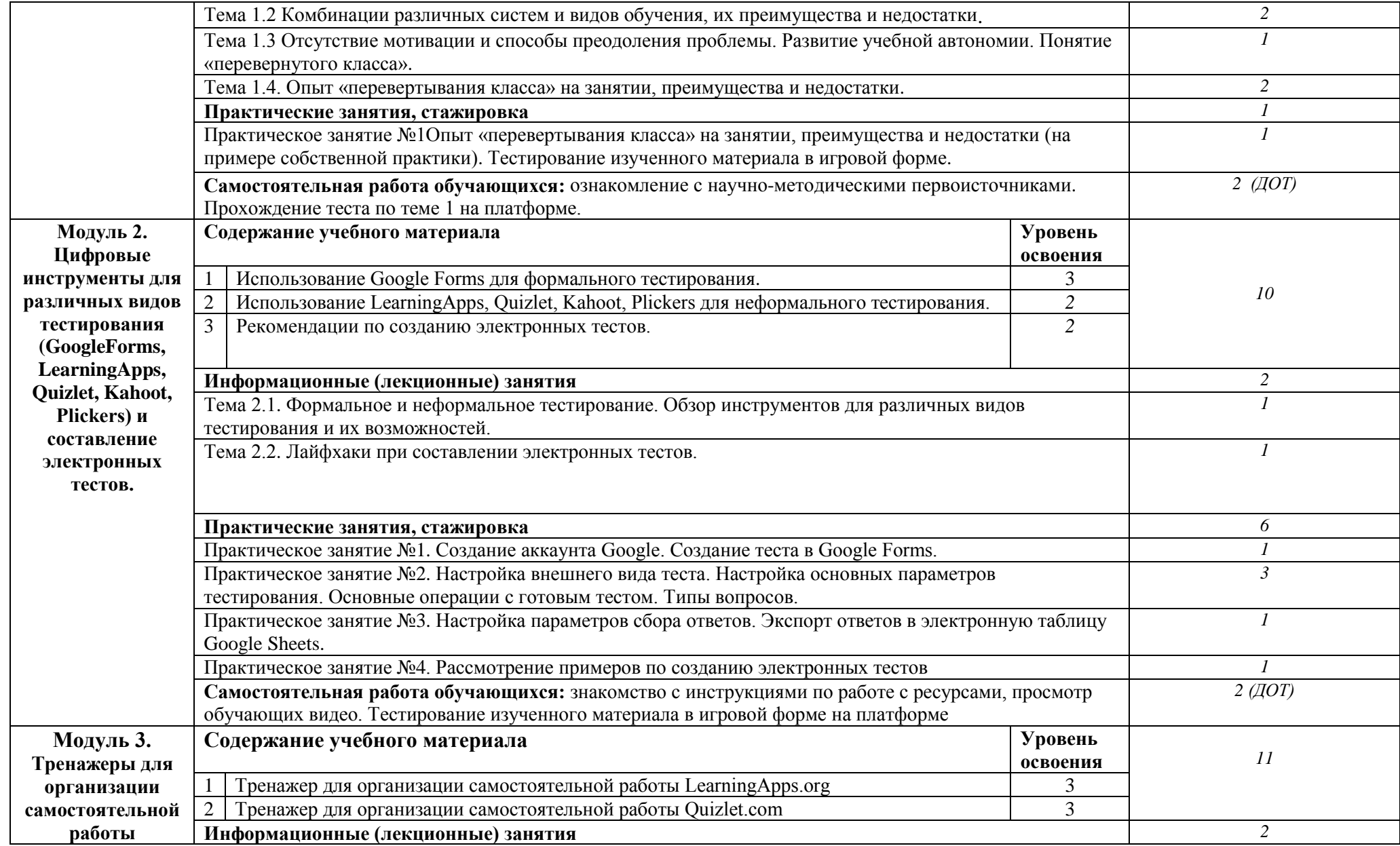

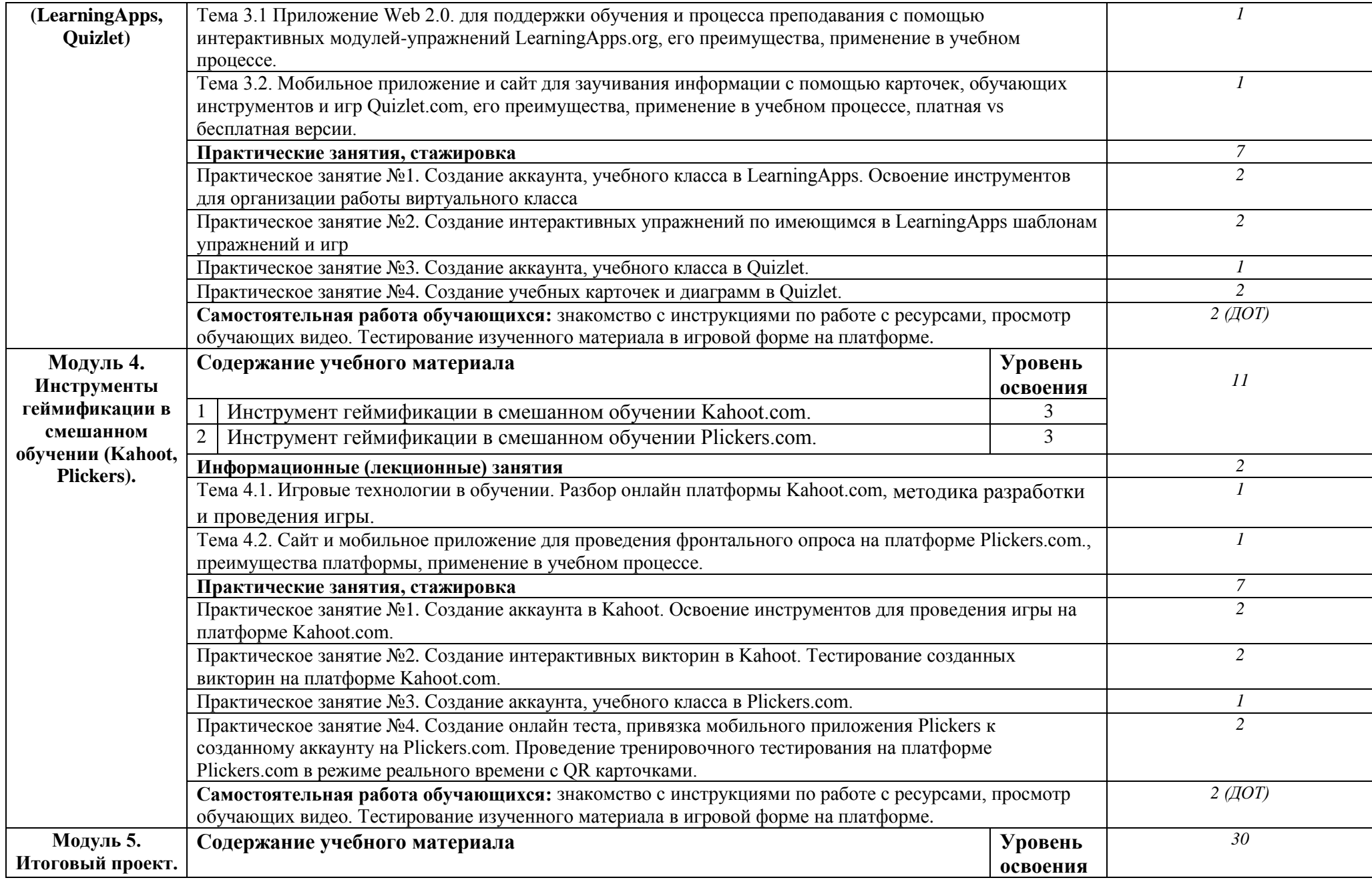

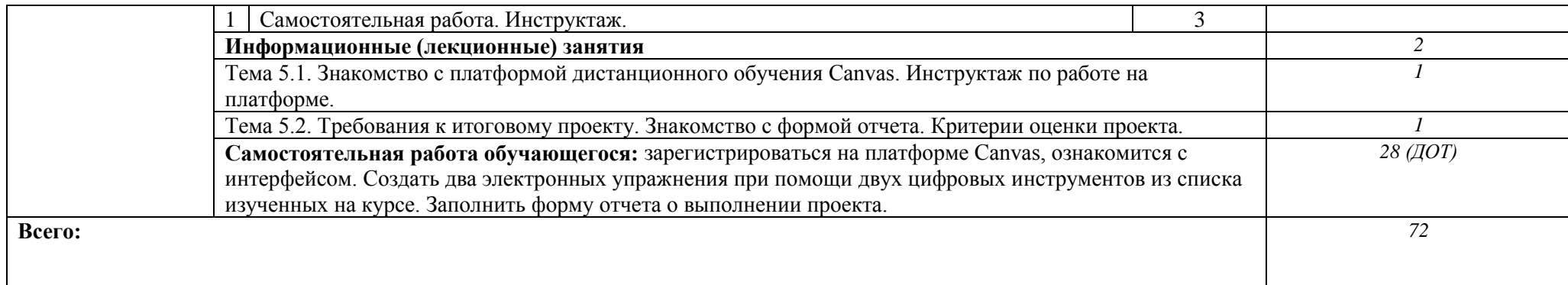

Для характеристики уровня освоения учебного материала используются следующие обозначения:

1 – ознакомительный (узнавание ранее изученных объектов, свойств);

2 – репродуктивный (выполнение деятельности по образцу, инструкции или под руководством)

3 – продуктивный (планирование и самостоятельное выполнение деятельности, решение проблемных задач)

# **V. ОЦЕНКА РЕЗУЛЬТАТОВ ОСВОЕНИЯ ПРОГРАММЫ**

#### **5.1. Формы аттестации**

Образовательное учреждение, реализующее программу курса, обеспечивает организацию и проведение текущего контроля демонстрируемых слушателями знаний, умений и получения ими опыта практической деятельности и итогового контроля сформированности профессиональных компетенций / аспектов профессиональных компетенций.

Текущий контроль проводится преподавателями-авторами курса на основе оценивания результатов практической деятельности слушателей.

Итоговая аттестация по курсу осуществляется в форме зачета на основе выполненного проекта (двух созданных интерактивных заданий и отчета).

По результатам итогового контроля формируется оценочное суждение о степени достижения конечных образовательных результатов программы в формате: «сформирован полностью \ не сформирован».

Порядок перевода оценочных баллов в оценочное суждение определяется в оценочных средствах.

Формы и методы текущего и итогового контроля, критерии оценивания доводятся до сведения слушателей в последний день проведения практических занятий.

Образовательным результатом программы является умение выбрать оптимальный для поставленной задачи цифровой ресурс из представленного инструментария и с его помощью способность создать интерактивные продукты. В рамках часов, отведенных на самостоятельную работу, слушатели знакомятся с рекомендованными источниками, в том числе интерактивными, самостоятельно выбирают тему в рамках своих профессиональных интересов и разрабатывают задания для введения нового материала, тренировки или проверки знаний, умений, навыков, а также компетенций по выбранной дисциплине. По итогам обучения слушатели смогут создать два интерактивных продукта с использованием двух любых ресурсов. Отчет о проделанной работе создается в форме Google в электронном виде, ссылка на эту форму сообщается слушателям заранее.

Форма аттестации – зачет. Работу можно выполнять индивидуально или в паре с другим слушателем. Созданная форма Google позволяет регистрировать работу не более, чем от двух слушателей, запрашивает информацию о данных слушателей, дисциплине, целевой аудитории, ссылки на созданный интерактивный продукт и т.д.

## **5.2. Оценочные средства**

Основные показатели оценки планируемых результатов

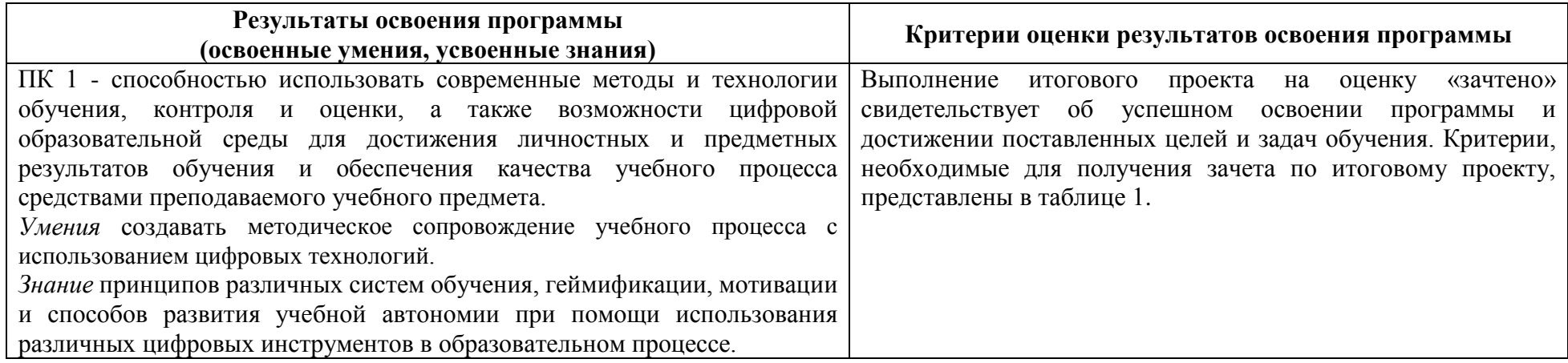

#### **Подготовка итогового проекта**

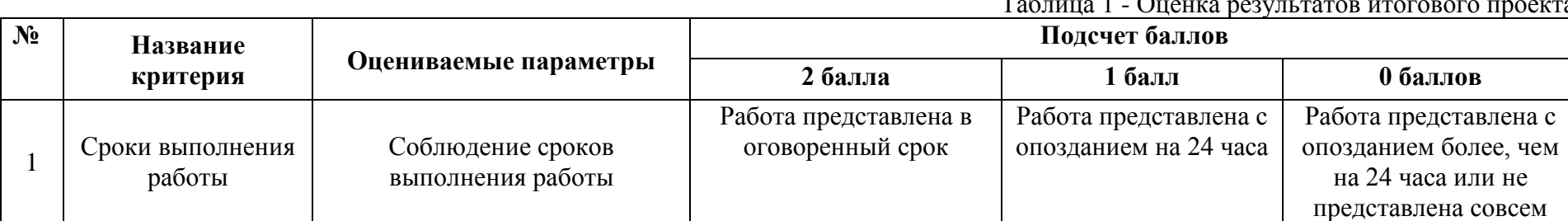

Таблица 1 - Оценка результатов итогового проекта

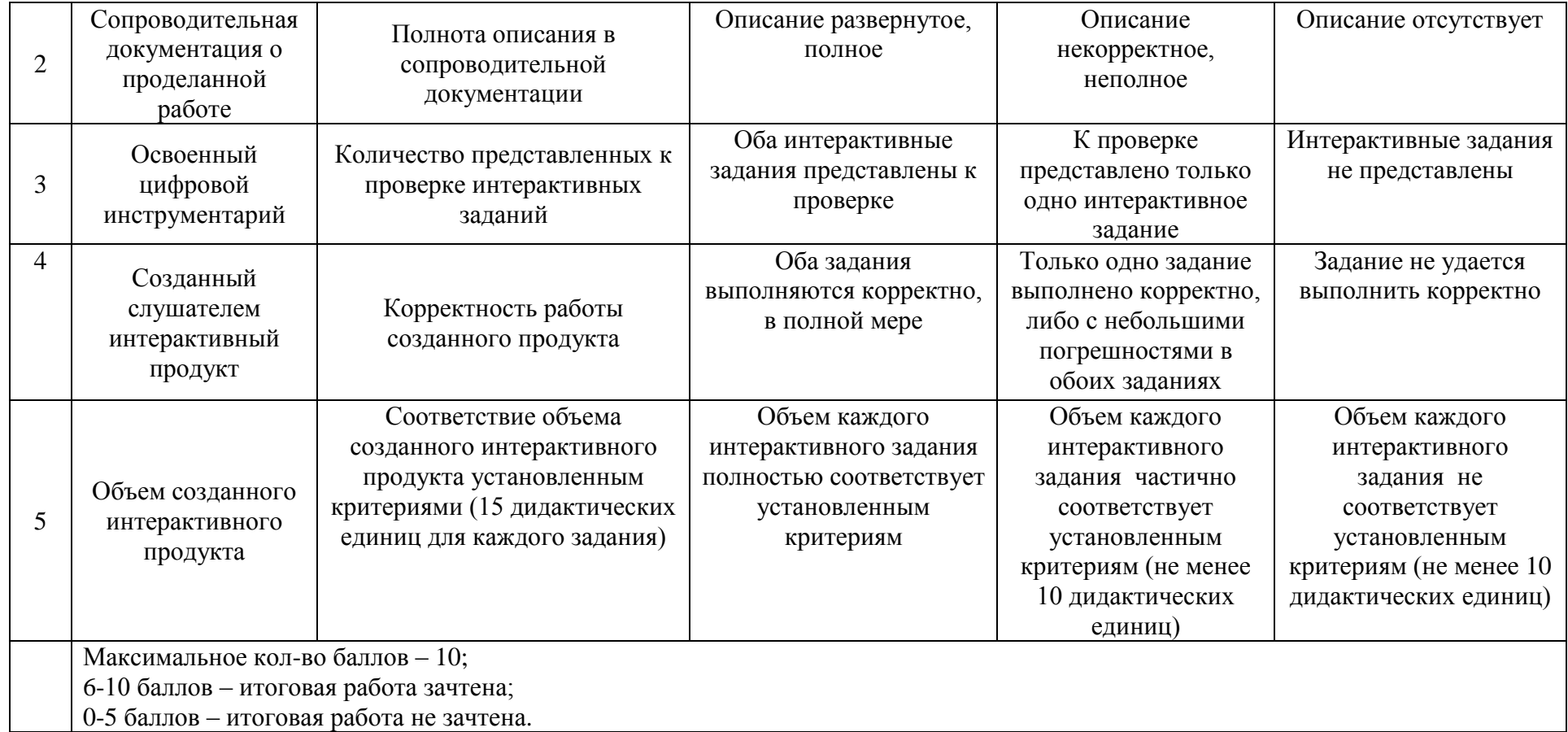

## **VI. ОРГАНИЗАЦИОННО-ПЕДАГОГИЧЕСКИЕ УСЛОВИЯ РЕАЛИЗАЦИИ ПРОГРАММЫ**

6.1. Требования к квалификации педагогических кадров, представителей предприятий и организаций, обеспечивающих реализацию образовательного процесса.

Образовательный процесс по дисциплинам (модулям) обеспечивается научно-педагогическими кадрами, имеющими базовое образование, соответствующее профилю дисциплины (модулю), и ученую степень или опыт деятельности в соответствующей профессиональной сфере и систематически занимающимися научной и/или научно-методической деятельностью (уровень не ниже 6).

6.2. Требования к материально-техническим условиям.

Реализация программы предполагает наличие компьютерных классов с выходом в Интернет. Необходимо наличие компьютеров по числу участников.

Оборудование учебного кабинета и рабочих мест кабинета: столы, стулья, персональные компьютеры/личные смартфоны с выходом в интернет/ноутбуки, проектор, колонки.

Технические средства обучения: персональный компьютер, подключенный к проектору, имеющий доступ в интернет, колонки.

Оборудование и технологическое оснащение рабочих мест: персональные компьютеры, имеющие доступ в интернет, со стандартным пакетом MS Office.

6.3. Требования к информационным и учебно-методическим условиям

# **Перечень используемых учебных изданий, Интернет-ресурсов, дополнительной литературы**

Основные источники**:**

1. Googleforms [Электронный ресурс]. URL: <https://www.google.ru/intl/ru/forms/about/> (дата обращения 25.10.2020).

2. Kahoot [Электронный ресурс]. URL: <https://kahoot.com/> (дата обращения 25.10.2020).

3. Kirillova, Anna & Koss, Evgeniya & Usatova, Inna. (2019). Applying Blended Learning Approach to Teaching English to Master's Students. SHS Web of Conferences. 69. 00061. 10.1051/shsconf/20196900061.

4. LearningApps.org [Электронный ресурс]. URL[:](https://learningapps.org/) <https://learningapps.org/> (дата обращения 25.10.2020).

5. Plickers [Электронный ресурс]. URL: [https://www.plickers.com \(](about:blank)дата обращения 25.10.2020).

6. Quizlet [Электронный ресурс]. URL: <https://quizlet.com/ru> (дата обращения 25.10.2020).

7. Ведерникова, Ю. В. Опыт применения принципов стратегии смешанного обучения "перевернутый класс" на занятиях по английскому языку [Текст] / Ю. В. Ведерникова // Актуальные проблемы теоретической и прикладной лингвистики и оптимизация преподавания иностранных языков : К 80-летию профессора Л. И. Корниловой : сборник материалов VI Международной научной конференции, Тольятти, 11-12 октября 2018 г. - Тольятти : ТГУ, 2018. - С. 50-57.

8. Кликер [Электронный ресурс]. URL: <https://www.clck.ru/> (дата обращения 25.10.2020).

Дополнительные источники**:**

1. Бабаева, Е.В. Обучение в сотрудничестве с применением современных технологий на уроках эстетического цикла / Е.В. Бабаева, Г.И. Ермакова // Педагогический форум. – 2018. – № 1 (1). – С. 82-84.

2. Викулина, Л.С. Технология проведения фронтального опроса на уроках физики с помощью мобильного приложения Plickers / Л.С. Викулина // Видеонаука: сетевой журнал. 2018. №2 (10). С. 21-26.

3. Вячистая, Ю.В. Опыт применения приложения LearningApps как инструмента самостоятельной работы студентов / Ю.В. Вячистая // Современное образование: содержание, технологии, качество. 2018. № 2. С. 207-209.

4. Дронова, Е.Н. Разработка интерактивных мультимедийных учебных модулей в веб-сервисе LearningApps.org и использование их в учебном процессе / Дронова Е.Н // Вестник Московского городского педагогического университета. Серия: информатика и информатизация образования. 2018. № 4 (46). С. 40-49.

5. Игошина, В.В. Их опыта применения электронного обучения и дистанционных образовательных технологий на уроках истории / В.В. Игошина // Педагогический опыт: теория, методика, практика. 2016. № 1(6). - С. 186 - 188.

6. Косс Е. В. Профессиональный английский язык [Электронный ресурс] : электрон. учеб.-метод. пособие / Е. В. Косс, М. В. Емелина, А. В. Москалюк ; ТГУ ; Гуманит.-пед. ин-т ; каф. "Теория и практика перевода". - ТГУ. - Тольятти : ТГУ, 2019. - 160 с. - Библиогр.: с. 141. - ISBN 978-5-8259-1412-1 : 1-00.

7. Матвеева, А.А. Применение средств ИКТ и интернет-технологий при изучении уравнений в 7 классе / А.А. Матевеева, Т.С. Прокофьева // Актуальные проблемы современного образования. 2015. № 2 (19). – С. 125-129.

8. Понятовская, Ю. Learningapps – это учеба или игра? (опыт применения ресурса Learning Apps при обучении учеников начальной школы)

9. Провоторова, Е.А. Quizlet.com как инструмент самоподготовки студентов-медиков при изучении латыни / Е.В. Провоторова // Проблемы современного педагогического образования. 2019. № 64-3. С. 229-233.

10. Русакова, С.П. Развитите критического мышление с использованием веб-ресура LearningApps.org на уроках информатики / С.П. Русакова // Вестник педагогических инноваций. 2017. № 4 (48). С. 93-100.

11. Сулеймен, А. Определение наиболее предпочитаемого студентами мобильного приложения геймификации / А. Сулеймен // Аллея Науки. 2019. № 6 (33). С. 864-873.

12. Тепляшина, Е.А. Использование информационных технологий в преподавании дисциплины «Биохимия» студентам медицинского университета / Е.А. Тепляшина, Е.В. Ермолович // Образование и наука. 2016. № 9 (138). С. 90-108.

13. Титова Т. А. Использование икт в дистанционном обучении детей с ограниченными возможностями здоровья // Наука и перспективы. 2015. № 1. С. 7.

14. Титова, С.В. Дидактические проблемы интеграции мобильных приложений в учебный процесс / С.В. Титова // Вестник Тамбовского университета. 2016. № 7-8 (159-160). С. 7-14.

15. Хадиуллина, Р.Р. Использование межпредметной интеграции физики и информатики при обучении студентов-спортсменов дисциплине «Естественнонаучные основы физической культуры и спорта: физика» / Р.Р. Хадиуллина, М.И. Галяутдинов // Казанский педагогический журнал. - 2015. № 4 - 2 (111). - С. 368 - 373.

#### 6.4. **Общие требования к организации образовательного процесса**

Программа курса ориентирована на формирование у слушателей компетенций посредством приобретения навыков профессионального использования цифровых ресурсов в процессе преподавания различных дисциплин. При реализации учебного процесса используются как аудиторные формы образовательного взаимодействия, так и дистанционные образовательные технологии.

Практическая работа организовывается на основе системы заданий для аудиторной и самостоятельной работы. Результаты, полученные в процессе выполнения заданий, обсуждаются и анализируются на практических занятиях. Консультационная помощь обучающимся оказывается по электронной почте и посредством платформы Canvas; каждый преподаватель консультирует по закрепленному за ним модулю учебного курса.